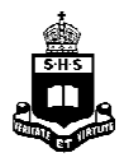

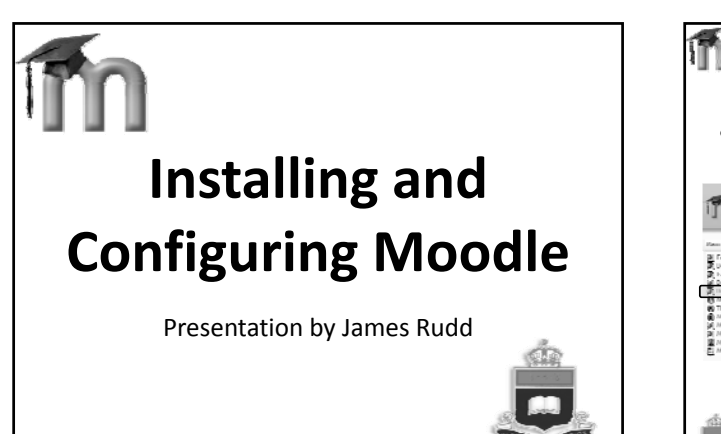

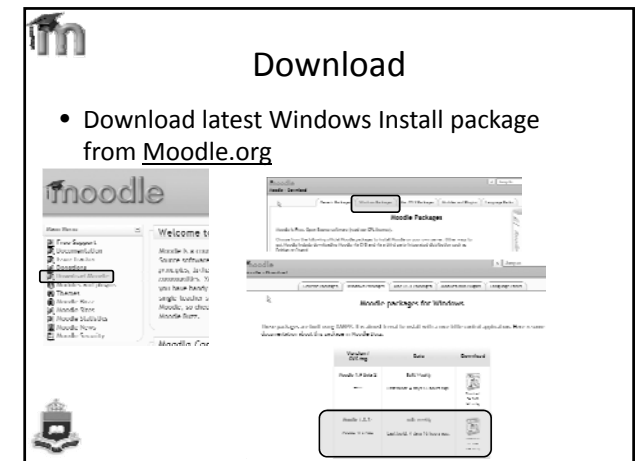

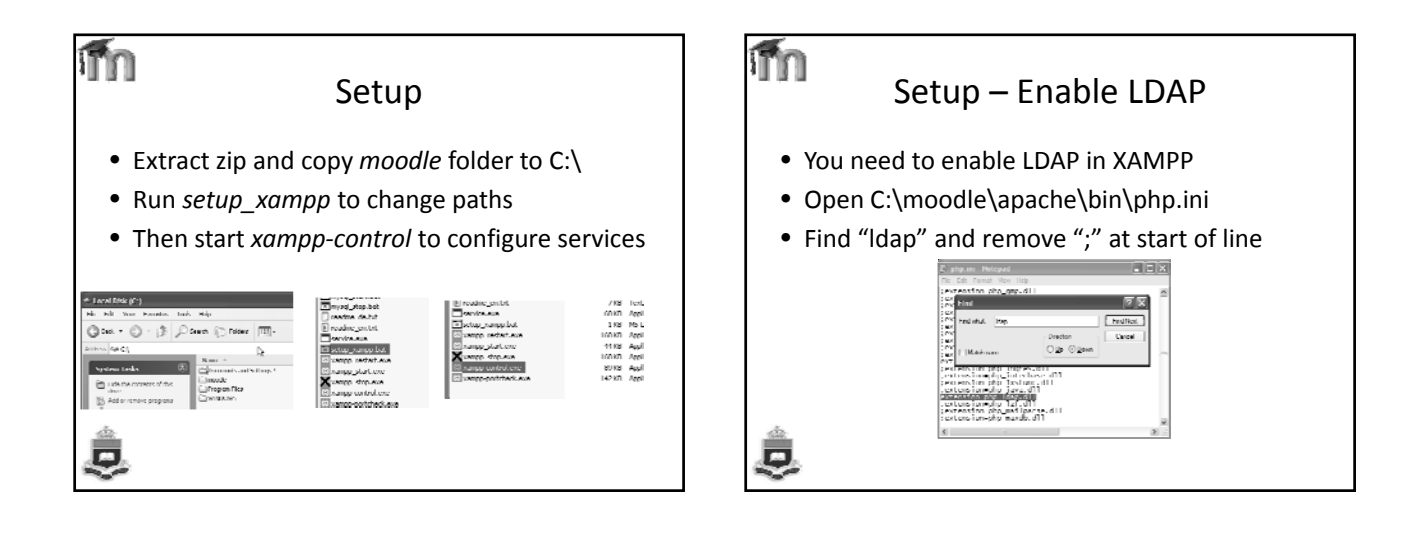

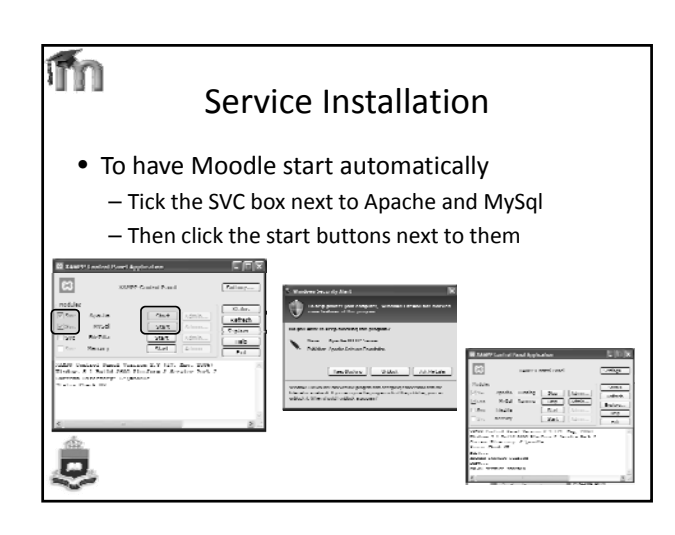

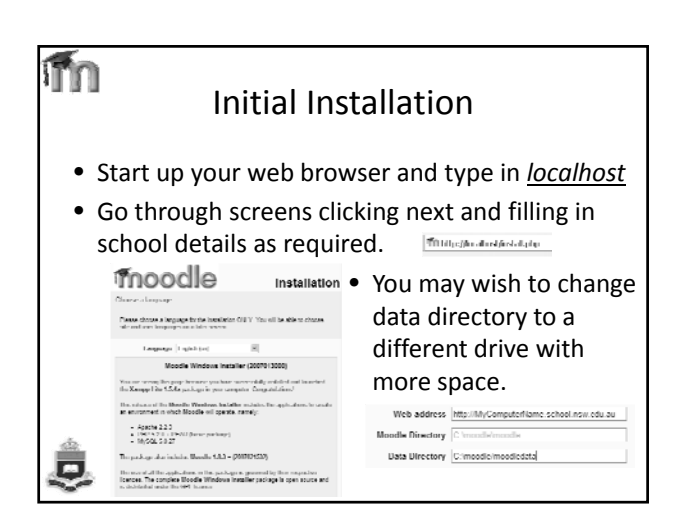

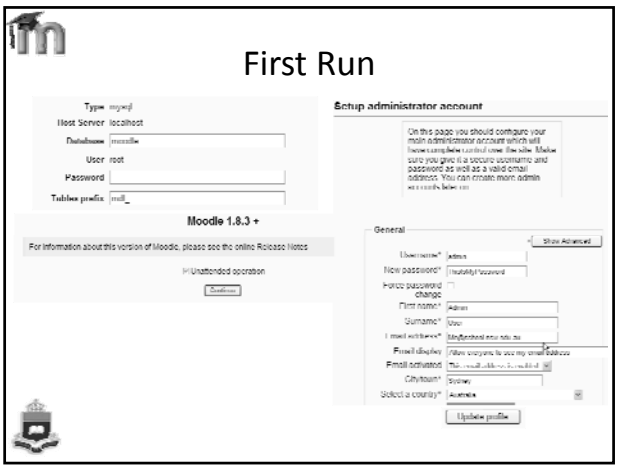

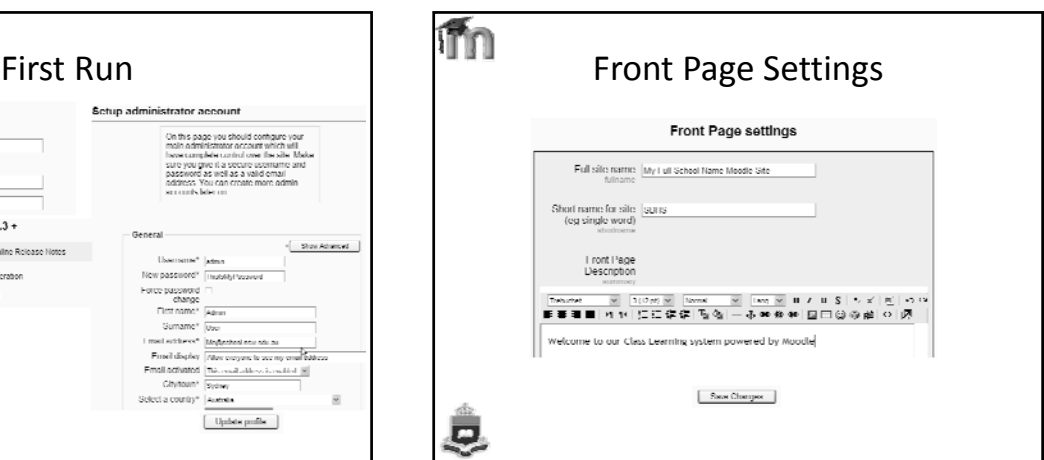

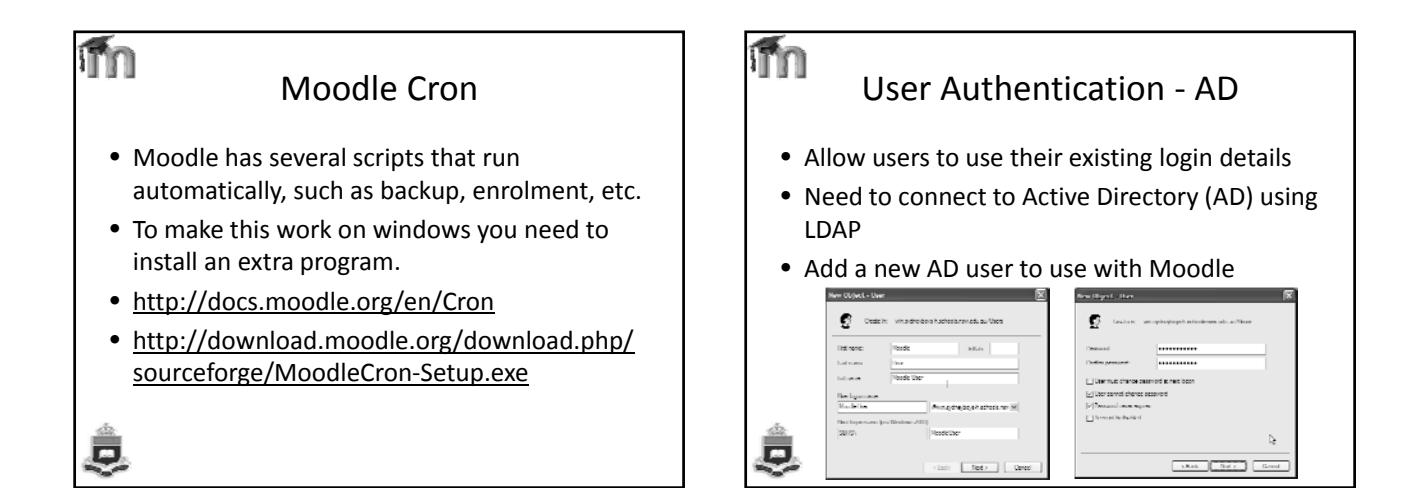

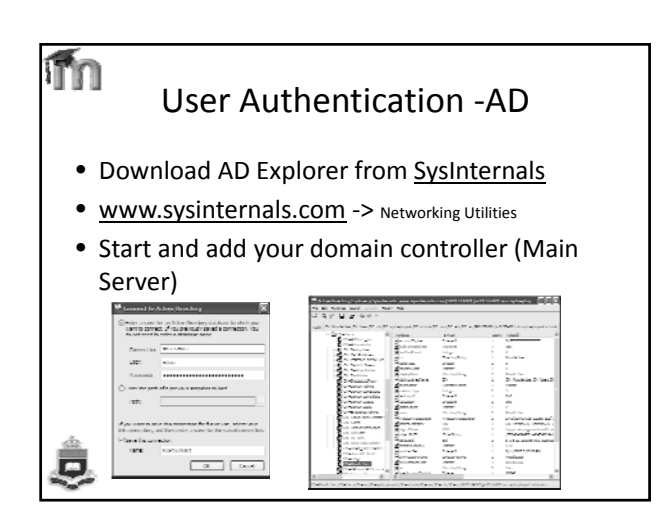

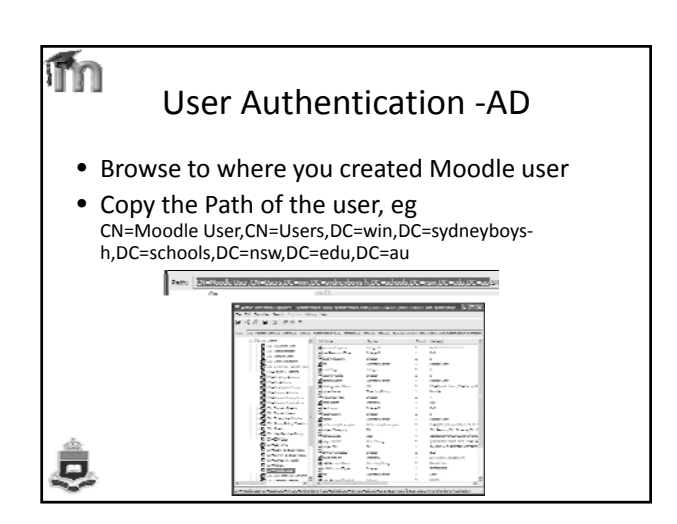

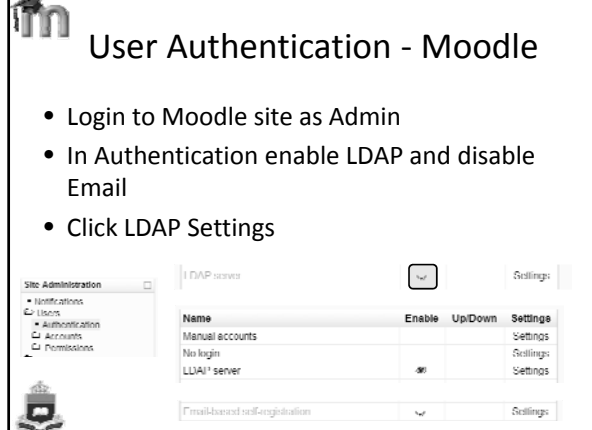

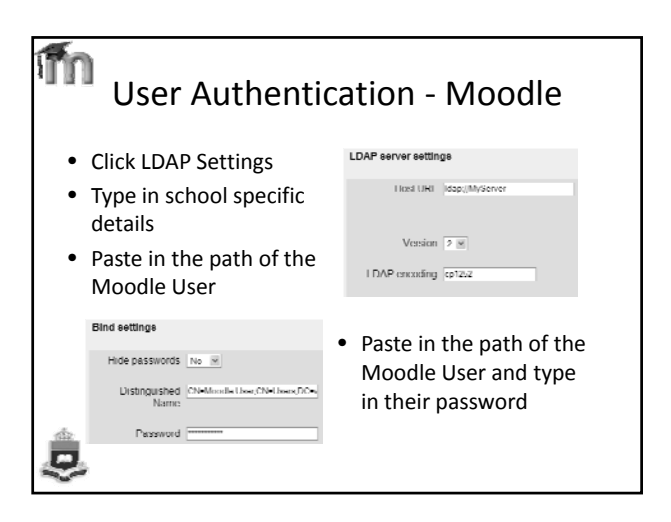

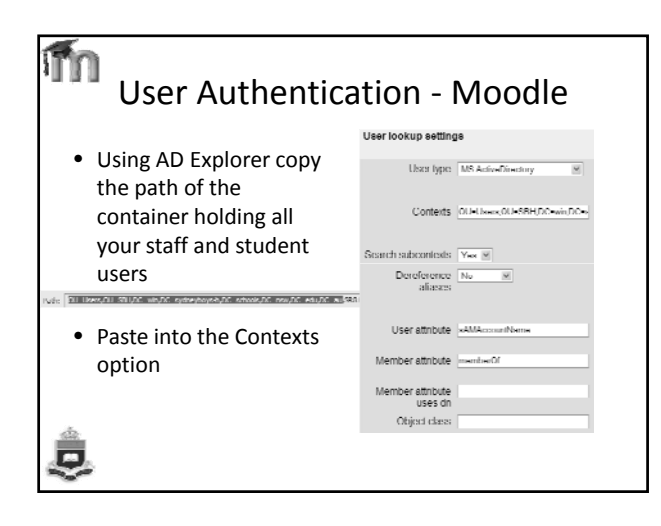

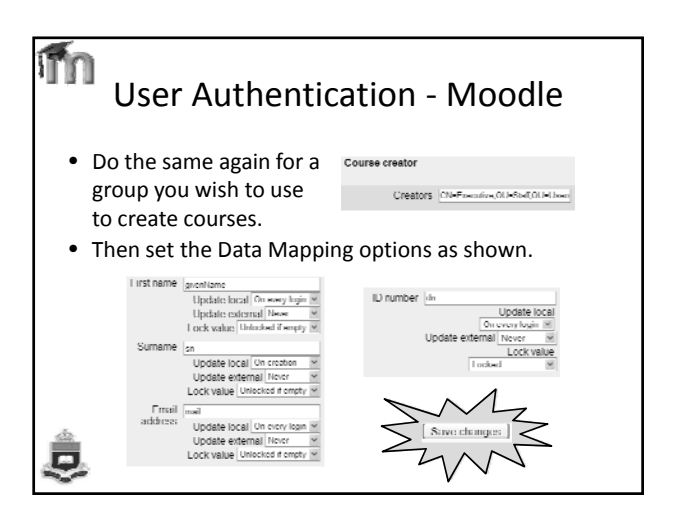

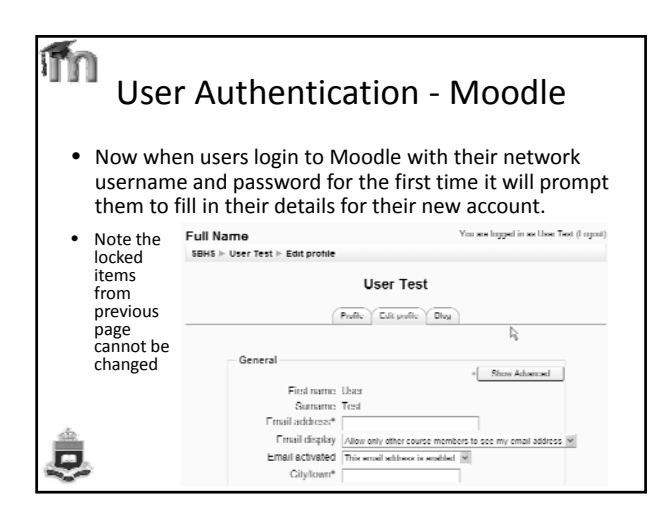

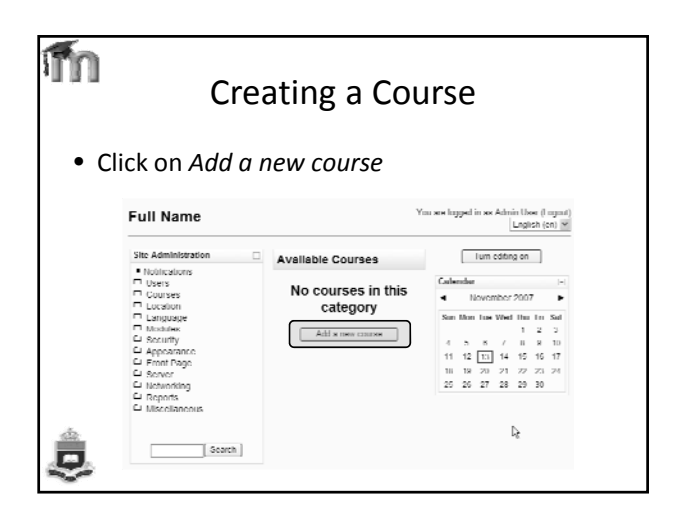

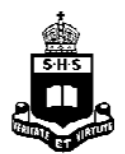

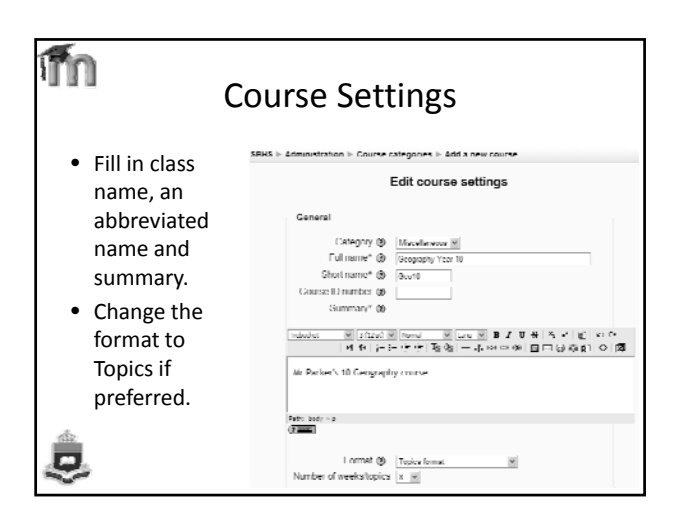

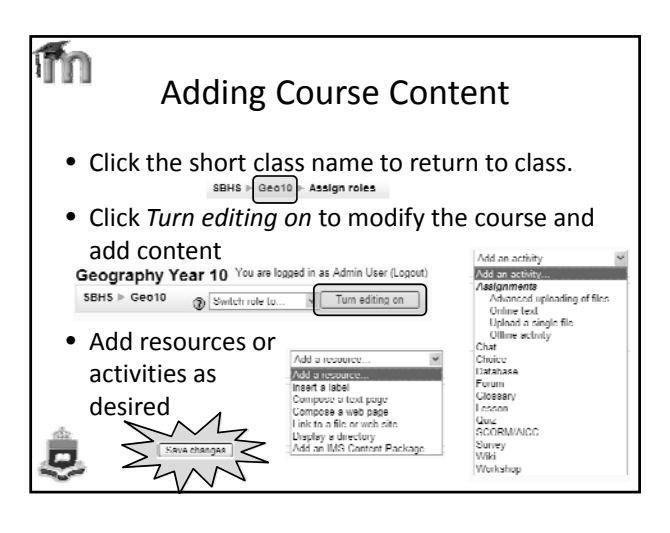

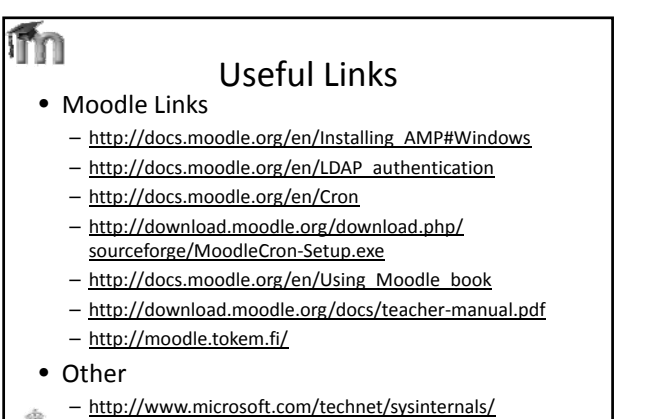

Networking/AdExplorer.mspx